## MAPS in the Cloud

## November 17th, 2011 9 AM — 4 PM

Sponsored by the Oregon and Washington Chapters of URISA

Bring your WI-FI enabled laptop to participate in a hands on workshop showing you how to create intelligent web maps without having any GIS software installed on your computer. Esri technical staff will lead participants through a series of exercises that utilize the latest capabilities of ArcGIS Online in the morning followed by case studies in the afternoon.

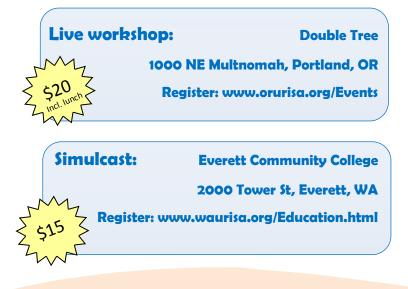

## Learn how to:

- Upload CSV, Shapefile, GPX and KML data sources into the ArcGIS Online Cloud and publish them in an online map at no cost.
- Embed maps into a personal or organization's website.
- Deploy maps to mobile devices including iOS, Android, and Windows Phone 7 devices.
- Mash up ArcGIS Server & ArcGIS Online hosted services, WMS services, and KML services into intelligent maps and applications that offer great performance, excellent cartography, and interactive query and reporting capability.
- Build web destinations personalized with "Maps and Apps".